Документ подписан простой электронной подписью Информация и славяние науки и высшего образования Российской Федерации ФИО: Смирнов Саргай Никрлаевичерской государственный университет» Должность: врио ректора Дата подписания: 05.09.2022 15:42:02 Уникальный программный ключ: УТВЕРЖДАЮ: 69e375c64f7e975d4e8830e7h4fcc2ad1hf35f08 Руководитель ООП:

Рабочая программа дисциплины (с аннотацией)

А.С. Федина

01 февраля 2022 г.

рридический **DAKVITSTET** 

Юридические документы

Направление подготовки

#### 40.04.01 ЮРИСПРУДЕНЦИЯ

#### Профиль подготовки СУДЕБНАЯ ЗАЩИТА ПРАВ И ЗАКОННЫХ ИНТЕРЕСОВ

Для студентов 1 курса очной формы обучения

Составитель: к.ю.н., доцент Иванова М.С.

# **I. АННОТАЦИЯ**

#### **1. Цель и задачи дисциплины**

Основной целью изучения дисциплины «Юридические документы» является формирование у обучающихся навыков работы с юридическими документами в профессиональной деятельности. В ходе освоения данной дисциплины изучается: понятие, признаки, классификация юридических документов.

В рамках изучения данной дисциплины обучающиеся должны изучить требования, предъявляемые ко всем юридическим документам и отдельным их видам; узнать особенности нотариального удостоверения и государственной регистрации юридических документов; выявить и изучить тенденции правоприменительной практики по применению правовых последствий юридических действий, связанных с применением юридических документов.

После изучения данного курса студенты должны:

- понимать значение юридических документов как средства правового регулирования (нормы, соглашения, индивидуальные решения и т. д.).

#### **2. Место дисциплины в структуре ООП**

 Дисциплина «Юридические документы» относится к дисциплинам обязательной части учебного плана.

Дисциплина «Юридические документы» содержательно связана с дисциплинами «Этические принципы юридической деятельности».

 Дисциплина «Юридические документы» предполагает формирование общепрофессиональной компетенции ОПК-5, профессиональные компетенции ПК-2, что определяет взаимодействие с другими учебными дисциплинами в процессе формирования названных компетенций.

**3. Объём дисциплины** для очной формы обучения составляет 3 зачётных единиц, 108 академических часа, **в том числе:**

**контактная аудиторная работа:** лекции – 17 часов, практические занятия – 17 часа;

**самостоятельная работа:** 74 часа.

#### **4. Планируемые результаты обучения по дисциплине, соотнесенные с планируемыми результатами освоения образовательной программы**

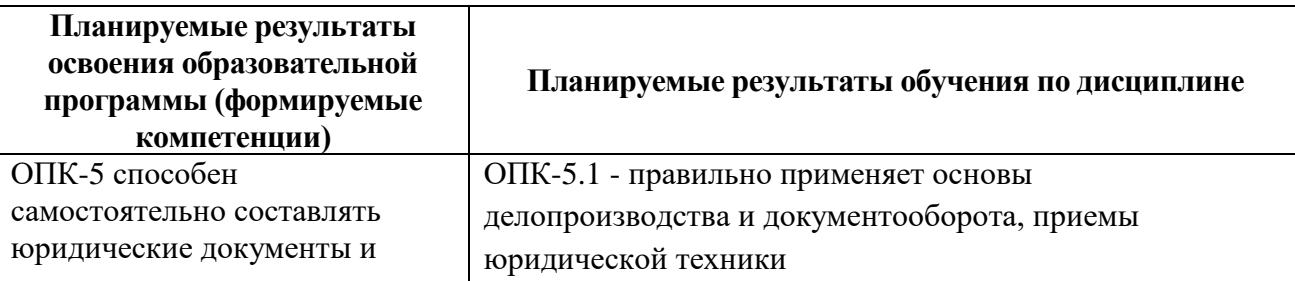

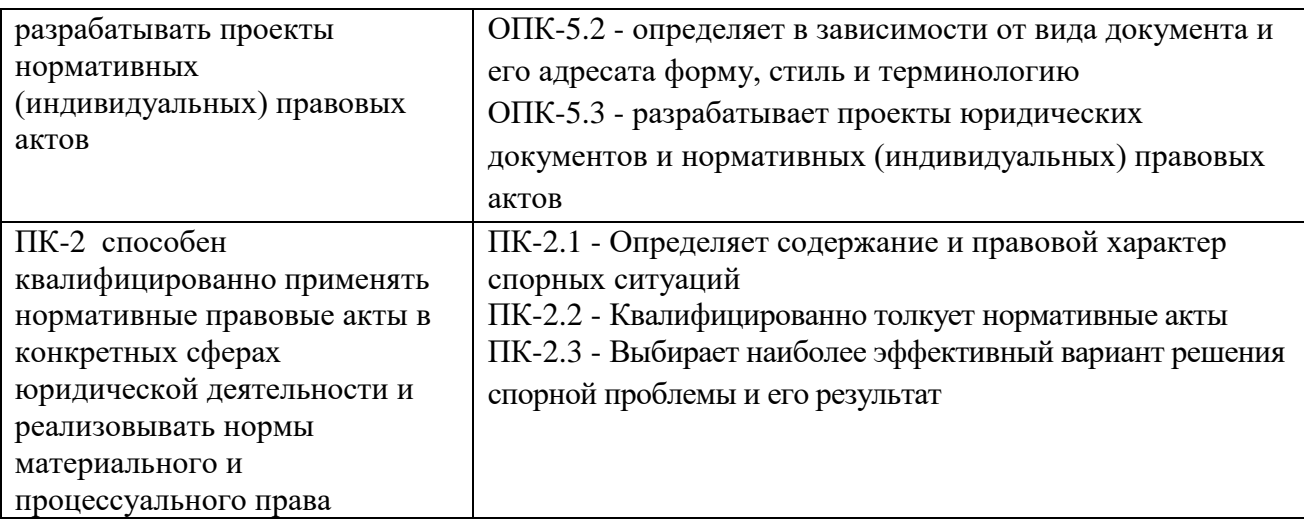

5. Форма промежуточной аттестации и семестр прохождения: для студентов очной формы обучения - зачет (1 курс, 1 семестр)

# 6. Язык преподавания - русский.

## **II. СОДЕРЖАНИЕ ДИСЦИПЛИНЫ, СТРУКТУРИРОВАННОЕ** ПО ТЕМАМ (РАЗДЕЛАМ) С УКАЗАНИЕМ ОТВЕДЕННОГО НА НИХ КОЛИЧЕСТВА АКАДЕМИЧЕСКИХ ЧАСОВ И ВИДОВ УЧЕБНЫХ ЗАНЯТИЙ

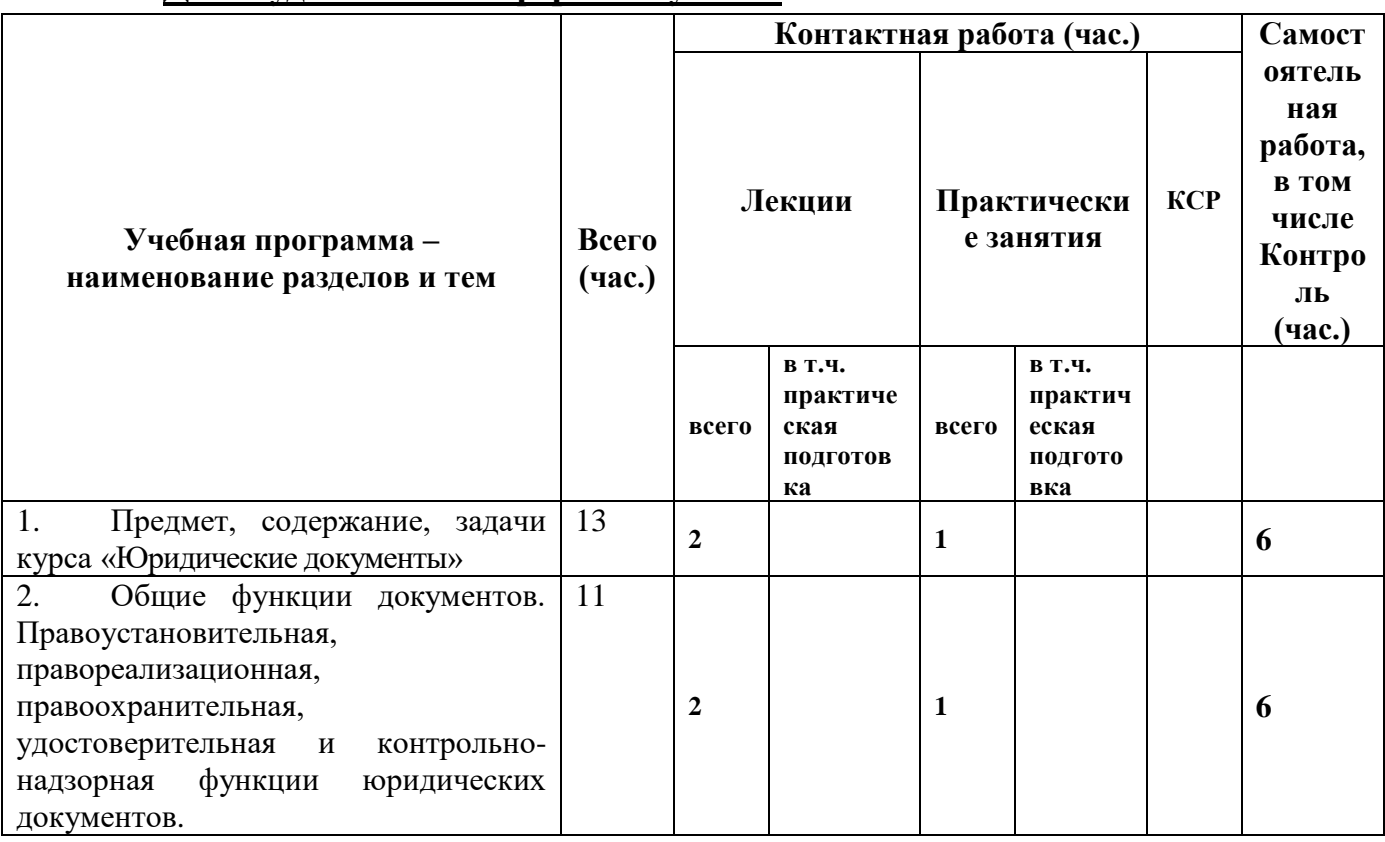

#### 1. Для студентов очной формы обучения

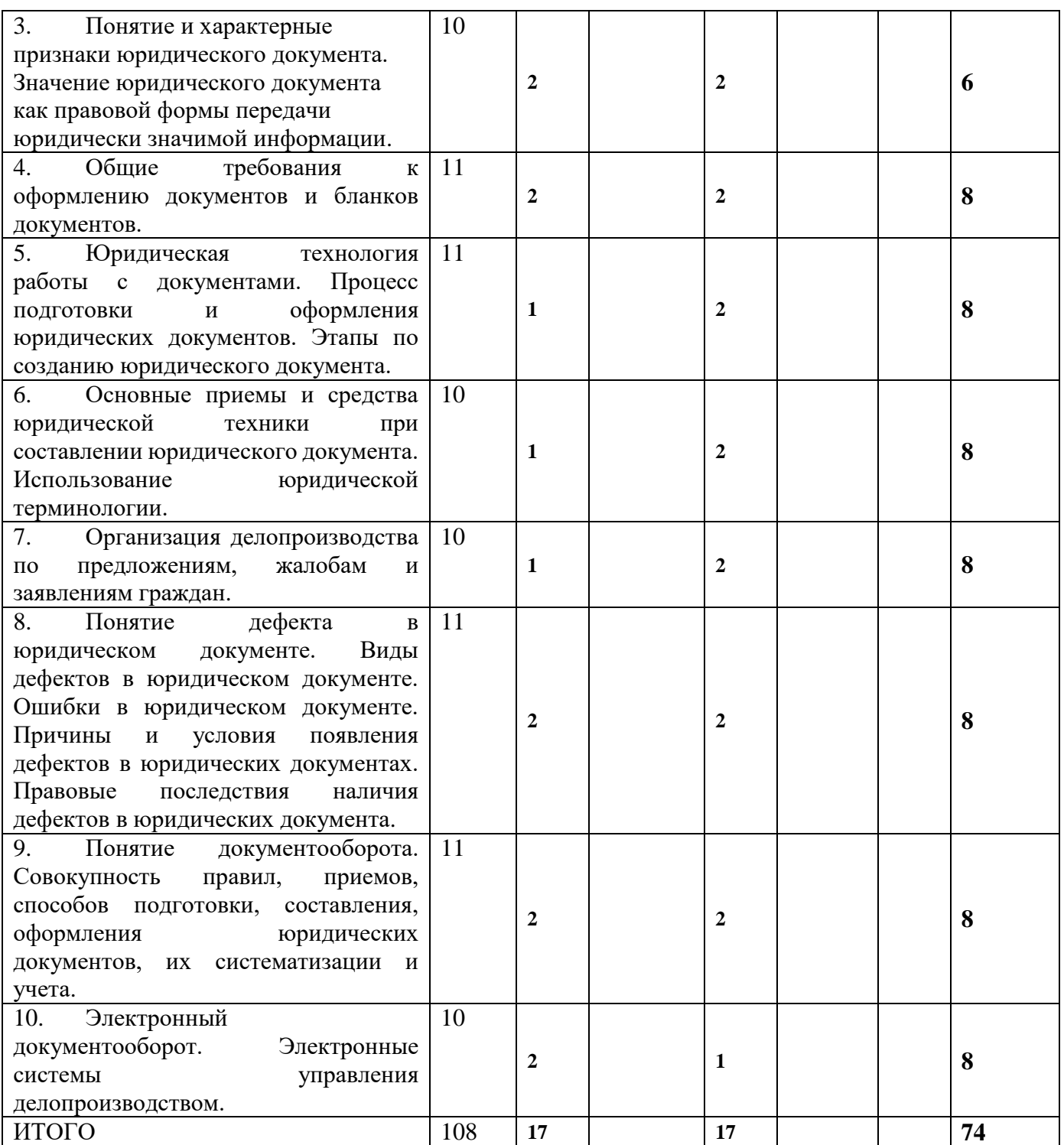

# **III. ОБРАЗОВАТЕЛЬНЫЕ ТЕХНОЛОГИИ**

#### **1. Для студентов очной формы обучения.**

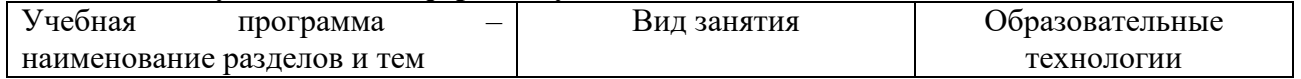

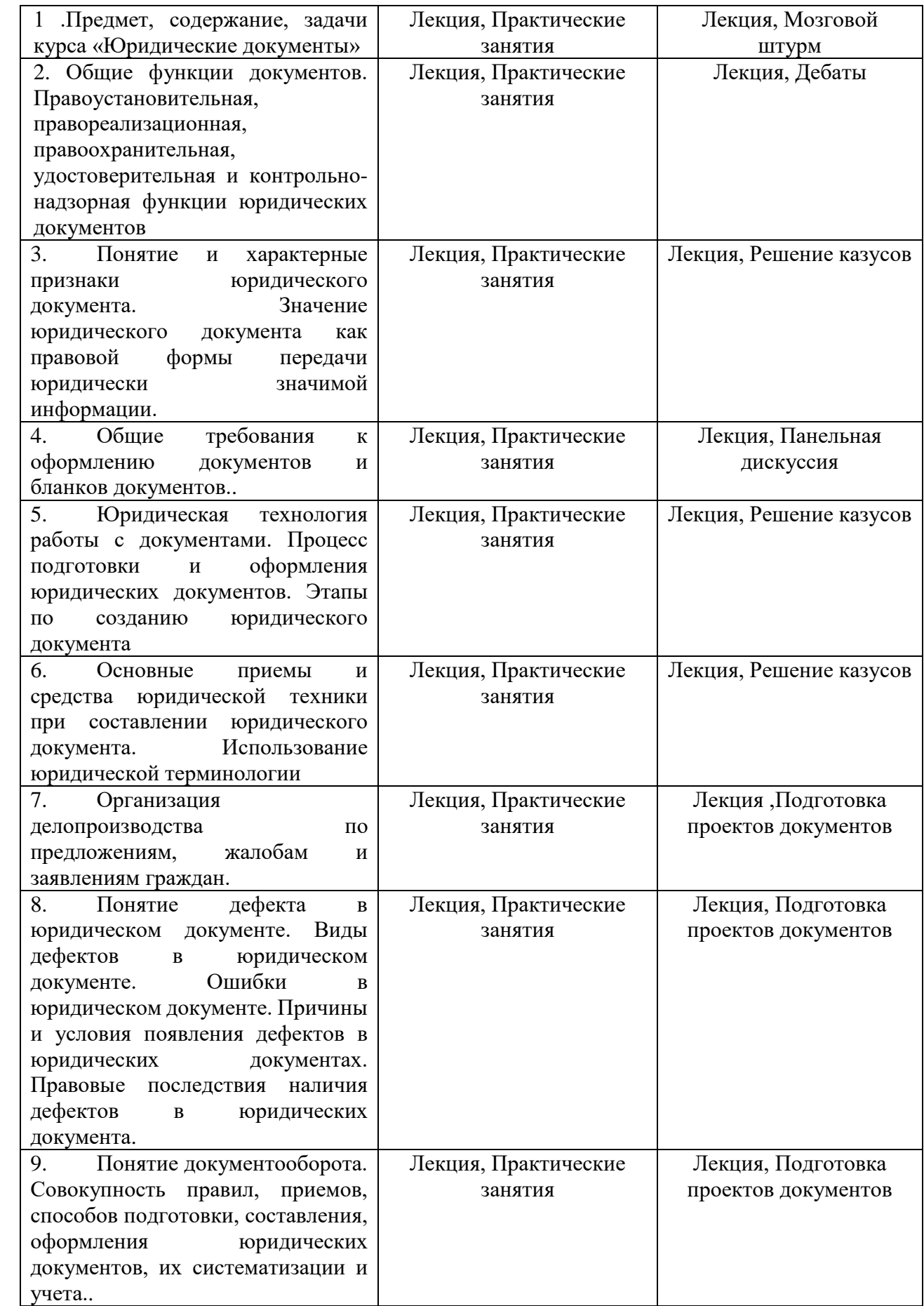

# **IV. ОЦЕНОЧНЫЕ МАТЕРИАЛЫ ДЛЯ ПРОВЕДЕНИЯ ТЕКУЩЕЙ И ПРОМЕЖУТОЧНОЙ АТТЕСТАЦИИ**

## **Оценочные материалы для проведения текущей аттестации**

## *1. Подготовка письменного ответа на теоретические вопросы:*

1. Значение юридического документа как правовой формы передачи юридически значимой информации.

2. Как вы понимаете термин «документирование»? Какими нормативными актами регламентируется процесс создания документа?

- 3. Что такое «документ» и каковы его функции?
- 4. Что такое юридическая сила документа?

5. Как вы понимаете термин «электронный документ»? Какие нормативные акты регламентируют использование электронных документов в учреждении, организации?

- 6. Перечислите основные приемы и средства юридической техники при составлении юридического документа?
- 7. Функции и классификация юридических документов.
- 8. Перечислите основные правила составления и оформления уставов, положений, инструкций?
- 9. Охарактеризуйте процедуру оформления заявлений, доверенностей и расписок?

10. Какие нормативные акты определяют порядок оформления реквизитов документов?

- *2. Разработайте презентацию по теме: «Организация текущего хранения документов».*
- *3. Найдите в интернет и проанализируйте ролик, посвященный документу как средству передачи информации.*
- *4. Подготовьте эссе на тему: «Значение правового документа в правовой системе общества».*

## **Оценочные материалы для проведения промежуточной аттестации**

**ОПК-5 -** способен самостоятельно составлять юридические документы и разрабатывать проекты нормативных (индивидуальных) правовых актов

- 1. Подготовьте проект обращения в ИФНС.
- 2. Подготовьте проект ответа государственного органа на обращение гражданина.
- 3. Подготовить выступление по вопросу надлежащего оформления договора купли-продажи.
- 4. Подготовьте проект договора аренды земельного участка.
- 5. Подготовьте проект делового письма контрагенту.
- 6. Подготовьте Положение о дресс-коде обучающихся вуза.

**ПК-2 -** способен квалифицированно применять нормативные правовые акты в конкретных сферах юридической деятельности и реализовывать нормы материального и процессуального права

- 1. Разработайте презентацию по теме: «Организация текущего хранения документов».
- 2. Найдите в интернет и проанализируйте ролик, посвященный документу как средству передачи информации.
- 3. Подготовьте эссе на тему: «Значение правового документа в правовой системе общества».
- 4. Подготовьте проект судебного решения по предложенной преподавателем фабуле.
- 5. Подготовьте проект определения суда о подготовке дела к судебному разбирательству по предложенной преподавателем фабуле.
- 6. Подготовьте проект жалобы в прокуратуру по предложенной преподавателем фабуле.
- 7. Подготовьте проект должностной инструкции юрисконсульта.
- 8. Разрешите казус по предложенной преподавателем ситуации.

Промежуточная аттестация проводится в форме зачета путем сочетания письменной и устной формы.

# **КРИТЕРИИ ОЦЕНИВАНИЯ ТИПОВЫХ ЗАДАНИЙ ДЛЯ ПРОМЕЖУТОЧНОЙ АТТЕСТАЦИИ**

## **1. Критерии оценивания устного / письменного ответа**

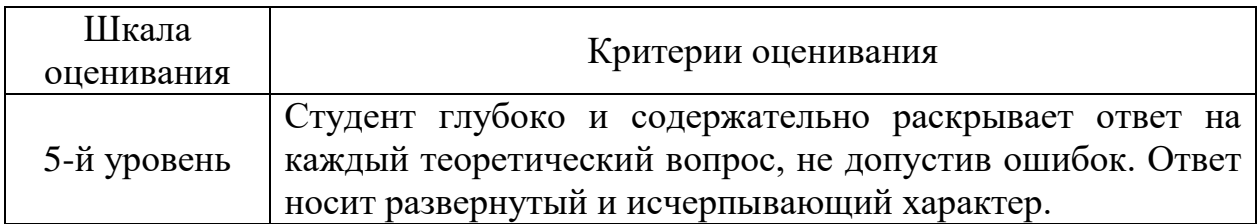

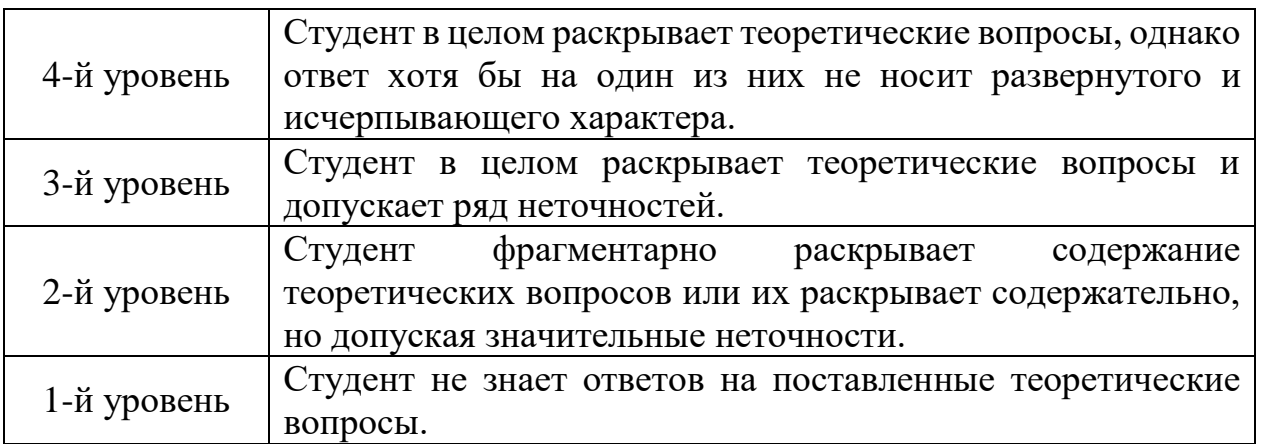

# **2. Критерии оценивания эссе.**

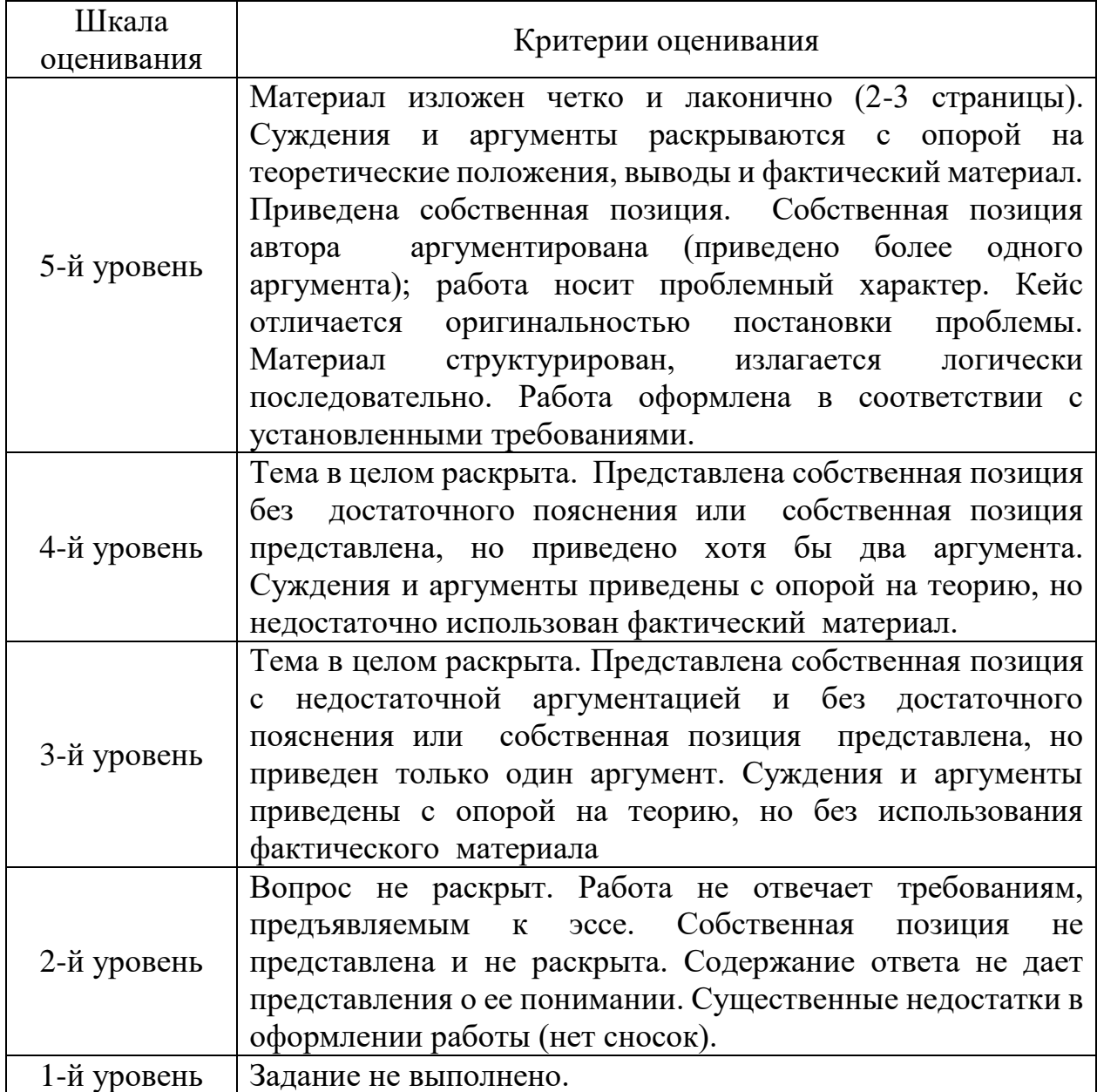

## **1. Критерии оценивания кейса**

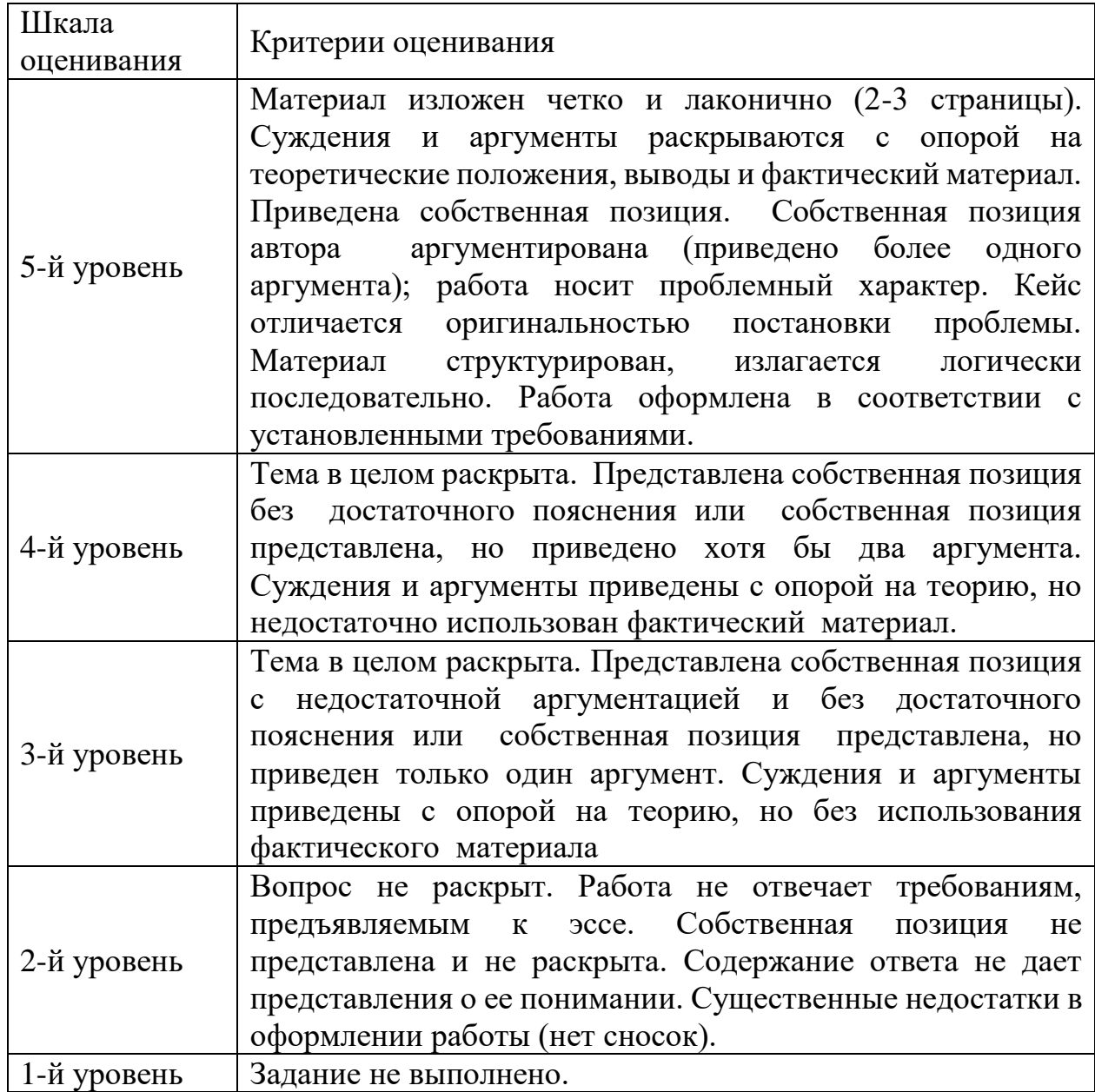

# **V. Учебно-методическое и информационное обеспечение дисциплины**

1) рекомендуемая литература

а) основная литература:

- 1. Делопроизводство и режим секретности в органах внутренних дел : учеб. пособие / М. С. Десятов, Д. А. Васильченко, А. С. Поправко, В. А. Шипицин. — Омск : Омская академия МВД России, 2017. — 68 c. — Текст : электронный. — URL: http://www.iprbookshop.ru/72851.html (дата обращения: 28.12.2020).
- 2. Кирсанова, М. В. Курс делопроизводства: документационное обеспечение управления : учеб. пособие / М.В. Кирсанова, Ю.М. Аксенов. — 6-е изд., испр. и доп. — Москва : ИНФРА-М, 2020. — 257 с. – (Высшее образование: Бакалавриат). - Текст : электронный. - URL:

https://znanium.com/catalog/product/1088888 (дата обращения: 28.12.2020).

- 3. Конфиденциальное делопроизводство и защищенный электронный документооборот : учебник / под общ. ред. Н. Н. Куняева. - 2-е изд., перераб. и доп. - Москва : Логос, 2020. - 500 с. - (Новая университетская библиотека). - Текст : электронный. - URL: https://znanium.com/catalog/product/1212394 (дата обращения: 28.12.2020).
- 4. Кузнецов, И. Н. Делопроизводство : учеб.-справ. пособие / И. Н. Кузнецов. - 9-е изд., перераб. — Москва : Дашков и К, 2020. — 405 с. - Текст : электронный. - URL: https://znanium.com/catalog/product/1093496 (дата обращения: 28.12.2020).
- **5.** Чвиров, В. В. Судебное делопроизводство : учеб. пособие / В. В. Чвиров. - Москва : РГУП, 2016. - 335 с. – Текст : электронный. - URL: https://znanium.com/catalog/product/1195543 (дата обращения: 28.12.2020).

б) дополнительная литература:

- 1. Быкова, Т. А. Документационное обеспечение управления (делопроизводство) : учеб. пособие / Т.А. Быкова, Т.В. Кузнецова, Л.В. Санкина ; под общ. ред. Т.В. Кузнецовой. — 2-е изд., перераб. и доп. — Москва : ИНФРА-М, 2021. — 304 с. – Текст : электронный. - URL: https://znanium.com/catalog/product/1141796 (дата обращения: 28.12.2020).
- 2. Гугуева, Т. А. Конфиденциальное делопроизводство / Т. А. Гугуева. 2 е изд., перераб. и доп. - Москва : ИНФРА-М, 2021. - 199 с. - (Высшее образование: Специалитет). – Текст : электронный. - URL: https://znanium.com/catalog/product/1178154 (дата обращения: 28.12.2020).
- 3. Делопроизводство : учебник / под общ. ред. доц. Т.А. Быковой. 4-е изд., перераб. и доп. — Москва : ИНФРА-М, 2021. — 393 с. – (Высшее образование: Бакалавриат). – Текст : электронный. - URL: https://znanium.com/catalog/product/1014190 (дата обращения: 28.12.2020).
- 4. Куняев, Н. Н. Документоведение : учебник / Н. Н. Куняев, Д. Н. Уралов, А. Г. Фабричной ; под ред. проф. Н. Н. Кунаева. - 2-е изд., стер. - Москва : Логос, 2020. - 352 с. - (Новая университетская библиотека). - Текст : электронный. - URL: https://znanium.com/catalog/product/1211628 (дата обращения: 28.12.2020).
- 5. Прием граждан и рассмотрение обращений в следственных органах : монография / под ред. Ю.А. Цветкова. — Москва : ИНФРА-М, 2021. — 399 с. — (Научная мысль). – Текст : электронный. - URL: https://znanium.com/catalog/product/1088243 (дата обращения: 28.12.2020).

#### 2) Программное обеспечение

а) Лицензионное программное обеспечение

Справочно-правовая система «КонсультантПлюс» - www.consultant.ru*;*  Правовая система «Гарант» - www.garant.ru*;*

б) Свободно распространяемое программное обеспечение Google Chrome - бесплатно

Kaspersky Endpoint Security 10 для Windows - антивирус Microsoft Office профессиональный плюс 2013 - Акт приема-передачи № 369 от 21 июля 2017

СПС ГАРАНТ аэро - договор №5/2018 от 31.01.2018 Microsoft Windows 10 Enterprise - Акт приема-передачи № 369 от 21 июля 2017;

СПС КонсультантПлюс: версия Проф. - договор № 2018С8702

3) Современные профессиональные базы данных и информационные справочные системы

Справочно-правовая система по судебным решениям судов общей юрисдикции - https://rospravosudie.com/;

База судебных и нормативных актов РФ - http://sudact.ru/;

Электронная библиотечная система издательства «ЮРАЙТ» www.biblio-online.ru;

Научная электронная библиотека eLIBRARY - http://elibrary.ru;

Электронная библиотека «Библиоклуб» - http://biblioclub.ru;

Электронно-библиотечная система «ЛАНЬ» - http://e.lanbook.com.

4) Перечень ресурсов информационно-телекоммуникационной сети «Интернет», необходимых для освоения дисциплины

www.kremlin.ru – Президент РФ.

http://government.ru – Правительство РФ.

www.duma.gov.ru - Государственная Дума РФ.

http://www.ksrf.ru/ru/Pages/default.aspx - Конституционный Суд РФ.

www.supcourt.ru/mainpage.php - Верховный Суд РФ.

http://www.vkks.ru/ - Высшая квалификационная коллегия судей РФ.

http://www.region.tver.ru/sistema-organov-gosudarstvennoy-

vlasti/sudebnaya-vlast/ - Судебная власть Тверской области.

http://oblsud.twr.sudrf.ru/ - Тверской областной суд.

http://tver.arbitr.ru/ - Арбитражный суд Тверской области.

http://tverskoy.twr.sudrf.ru/ - Тверской гарнизонный военный суд.

https://sudrf.ru/ - Государственная автоматизированная система РФ «Правосудие», Интернет-портал.

www.consultant.ru – Справочная правовая система «Консультант Плюс» www.garant.ru – Справочная правовая система «ГАРАНТ»

#### **VI. МЕТОДИЧЕСКИЕ УКАЗАНИЯ ДЛЯ ОБУЧАЮЩИХСЯ ПО ОСВОЕНИЮ ДИСЦИПЛИНЫ**

Вопросы к зачету

1. Предмет и объект изучения дисциплины «Юридические документы».

2. Документ, виды и разновидности документов. Информация, ее разновидности

3. Происхождение и функции документа

4. Материальный носитель и информация документа как составные части документа

5. Формуляр и реквизиты документа. Бланк документа, его назначение

6. Признаки и свойства документа.

7. Современные документные системы, их типы и виды. Системы документирования. Унифицированные системы документирования

8. Общие правила оформления документов. ГОСТ 6.30 – 2003 «Унифицированные системы документации. Унифицированная система организационно–распорядительной документации. Требования к оформлению документа»

9. Язык и стиль документа

10. Организационно-правовая и распорядительная документация, характеристика.

11. Унифицированная система организационно-распорядительной документации (УСОРД)

12. Плановая и отчетная документация в системе организационнораспорядительной документации

13. Справочно-информационная и справочно-аналитическая документация, ее назначение и особенности

14. Организационно-правовая документация, виды документов, их подготовка

15. Документооборот. Определение, характеристика основных документопотоков

16. Правила приема и обработки поступающей корреспонденции, их влияние на организацию движения документов. Направление документов на исполнение

17. Сравнительные характеристики форм регистрации документов. Состав информации

18. Технология контроля за сроками исполнения документов

19. Задачи регистрации документов, ее организация, Форма регистрации документов

20. Характеристика технологии работы с письмами, жалобами и заявлениями граждан

21. Номенклатура дел, ее значение и применение в делопроизводстве

22. Виды номенклатур дел, особенности их построения и применения

23. Методика составления номенклатуры дел в технологии работы с документами

24. Формирование дел как технологическая операция делопроизводства. Правила формирования в дела документов отдельных категорий

25. Экспертиза ценности документов в делопроизводстве. Задачи и порядок проведения

26. Экспертные комиссии учреждений, их задачи и порядок работы

27. Значение перечня документов со сроками хранения как классификационного справочника. Его применение в делопроизводстве

28. Описание дел постоянного и временного срока хранения. Виды описей, создаваемых при передаче дел в архив

29. Современные носители информации: виды, характеристика. Аналоговые способы записи информации

30. Аудиовизуальные документы. Средства и способы записи аудиовизуальной информации

31. Оцифрование как способ документирования

32. Электронный документ: понятие и особенности создания

33. Современные средства фиксирования и воспроизведения информации

34. Условия хранения документов, созданных путем оцифрования информации (проблемы и пути решения)

35. Микрографический документ, его характеристика

36. Методы, средства и способы документирования в современных условиях

37. Фонодокументы, их основные виды

38. Видеозаписи как вид аудиовизуального документа

39. Кинофотодокументы, их основные виды и особенности

40. Технические средства, применяемые при технотронном документировании.

41. Аутентичности (подлинность) технотронных документов: способы придания достоверности документам

42. Условия хранения аудиовизуальных документов

43. Технотронные архивы: реальность и виртуальность

44. Микрофотокопирование как современный способ фиксирования информации

45. Технологии документирования при применении компьютерных средств (программное обеспечение и стандарты описания)

46. Автоматизированная технология обработки входящих, исходящих и внутренних документов.

47. Автоматизированная технология работы с обращениями граждан.

48. Автоматизированные технологии редактирования текста документов.

49. Автоматизированный контроль исполнения распорядительных документов.

50. Бланк документа

51. Видеоконференции

52. Государственная информационно-телекоммуникационная система (ИТКС).

53. Движение документа в учреждении, фирме (на примере письма и докладной записки)

54. Информационные технологии контроля исполнения управленческих решений

55. Классификация САД.

56. Компьютерные сети

57. Компьютерные технологии подготовки и проведения совещаний.

58. Организация проверок работы подведомственных предприятий (структурных подразделений)

59. Организация совещания

60. Оформление заявления

61. Повышение эффективности контроля исполнения документов. Автоматизированная технология контроля исполнительской дисциплины.

62. Подготовка докладной записки

63. Подготовка информационного письма

64. Подготовка проекта постановления законодательного или исполнительного органа государственной власти (органа самоуправления)

65. Подготовка рекламного письма

66. Подготовка справки

67. Понятие программной системы автоматизации делопроизводства (САД).

68. Понятие распределенных автоматизированных систем в документообеспечении.

69. Понятие электронного документа. Современные подходы к автоматизации делопроизводства.

70. Прием и увольнение сотрудников

71. Принципы обеспечения конфиденциальности информации в автоматизированных системах делопроизводства.

72. Принятие управленческого решения (подготовка приказа, указания).

73. Программные системы автоматизации делопроизводства.

74. Программный инструментарий прикладной среды

75. Процесс документирования и жизненный цикл документа в учреждении

76. Работа с информацией

77. Современные подходы к автоматизации делопроизводства.

78. Средства административно-управленческой связи

79. Средства тиражирования документов

80. Характеристика российских систем автоматизации делопроизводства.

81. Характеристика российских систем автоматизации делопроизводства.

82. Электронные версии служебных документов: функции и типология

Сборник упражнений

Подготовьте проекты:

- 1. Исковое заявление о возмещении вреда
- 2. Решение суда о взыскании морального вреда
- 3. Правовое заключение по семейному спору.

Подготовьте сообщения по теме:

- 1. Документоведческая терминология;
- 2. Действующие государственные нормативно-методические документы, регламентирующие документирование управленческой деятельности и организацию его документационного обеспечения;
- 3. Правила составления и оформления управленческих документов;
- 4. Требования к рациональной организации работы с документами в условиях использования в аппарате управления организационной и вычислительной техники;
- 5. Правила оперативного хранения документов;
- 6. Порядок отбора документов для последующего хранения или уничтожения;
- 7. Задачи и функции документационного обеспечения управления (ДОУ) в государственном управленческом аппарате.

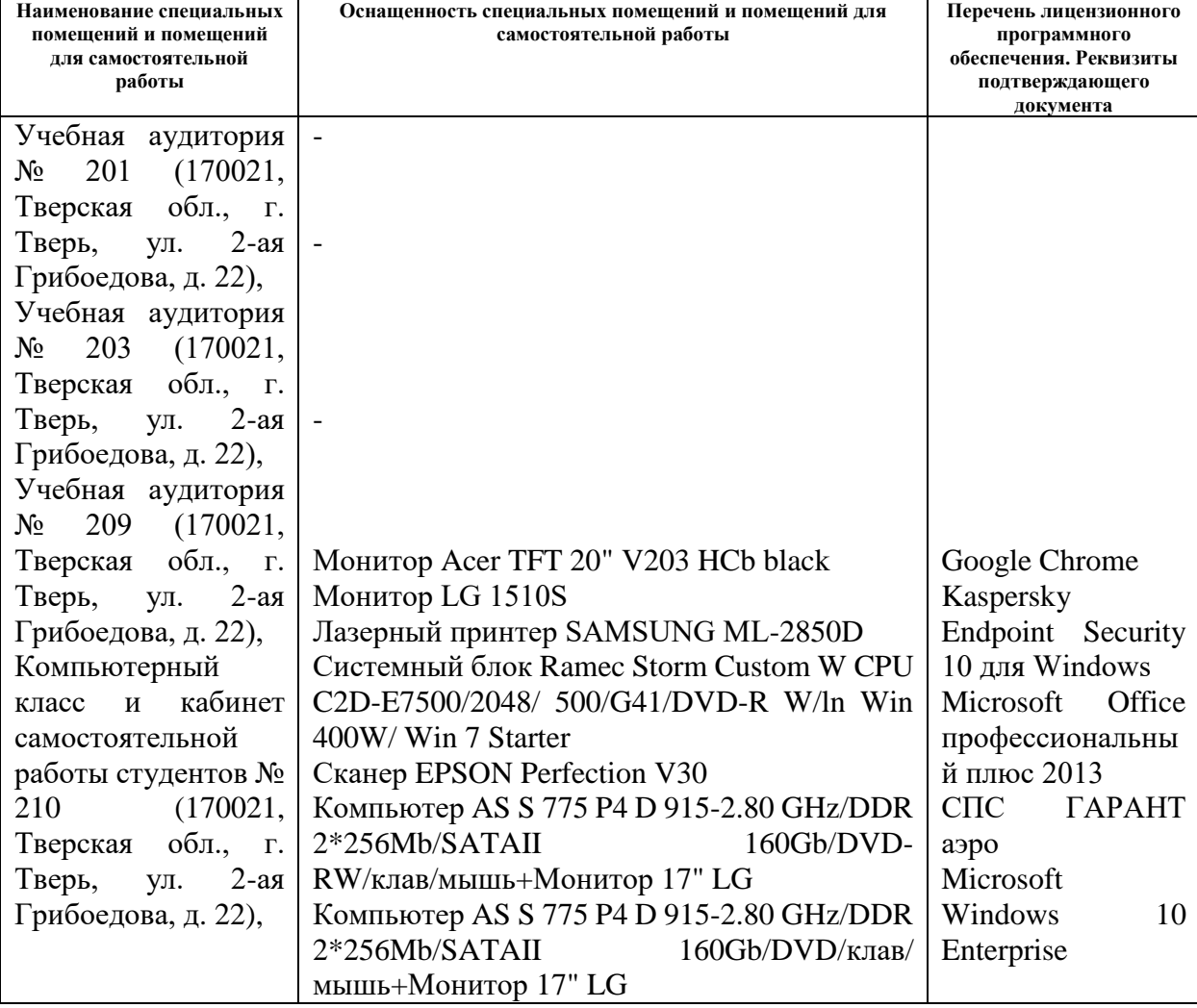

#### **VII. Материально-техническое обеспечение**

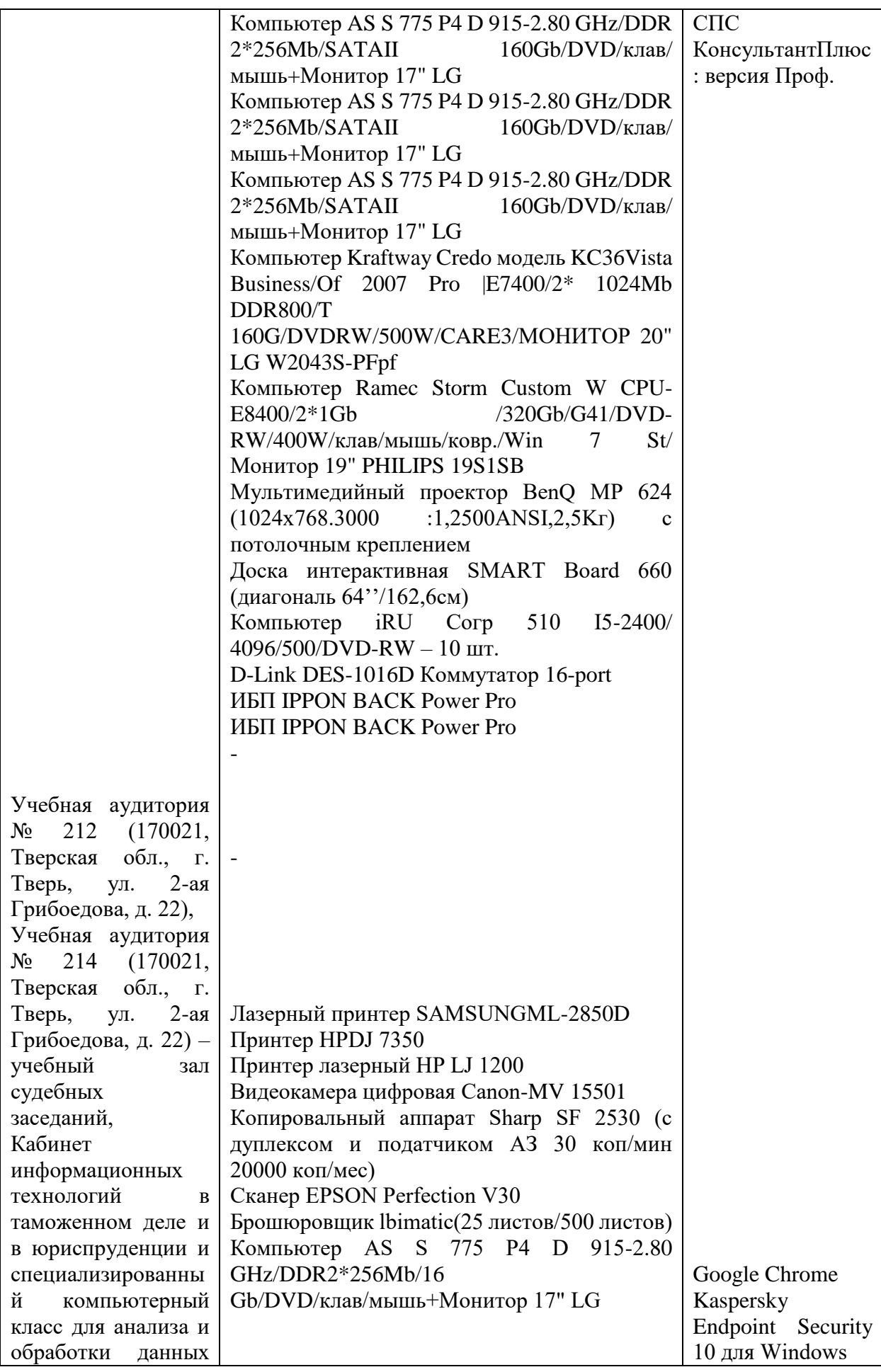

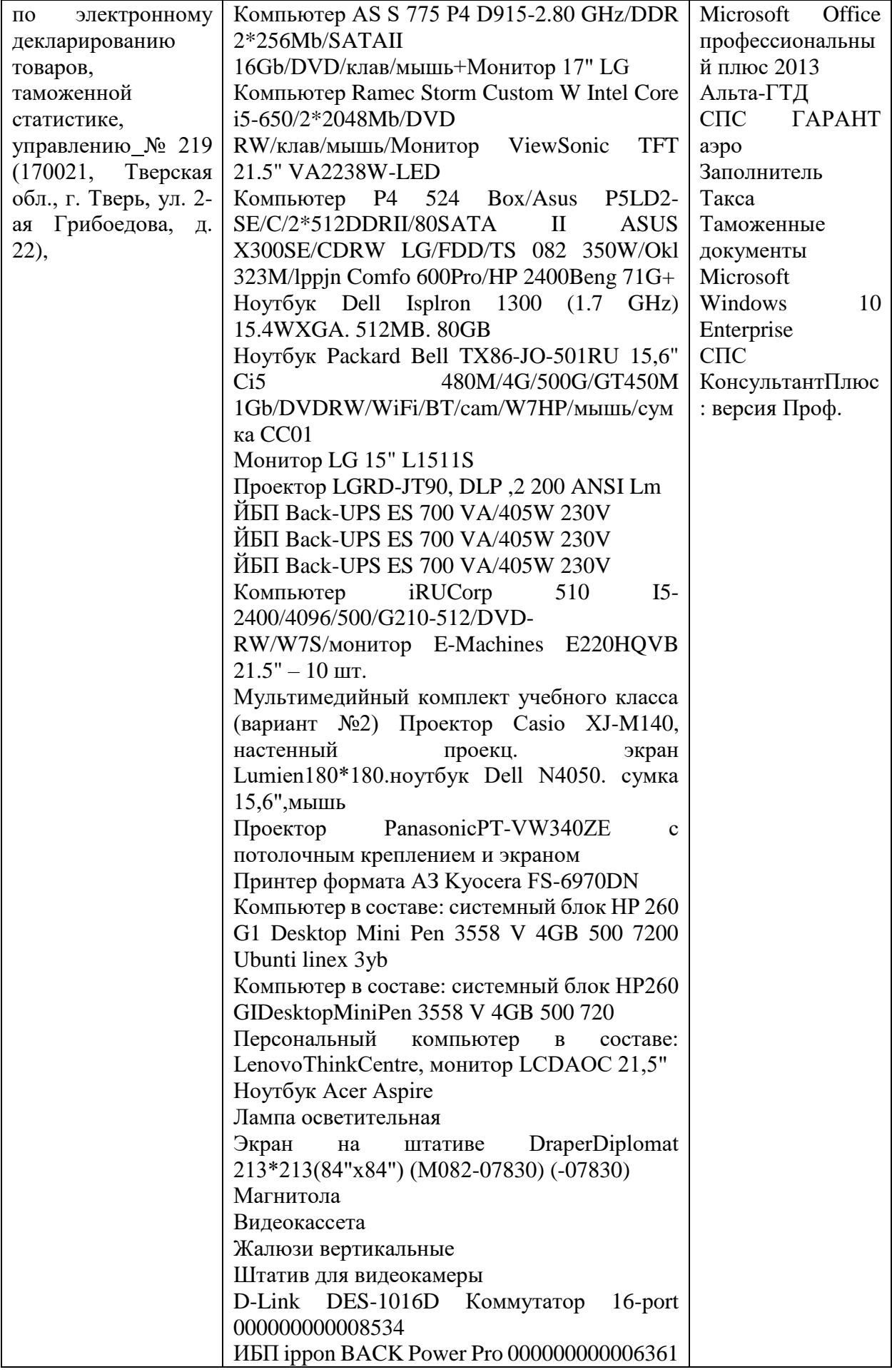

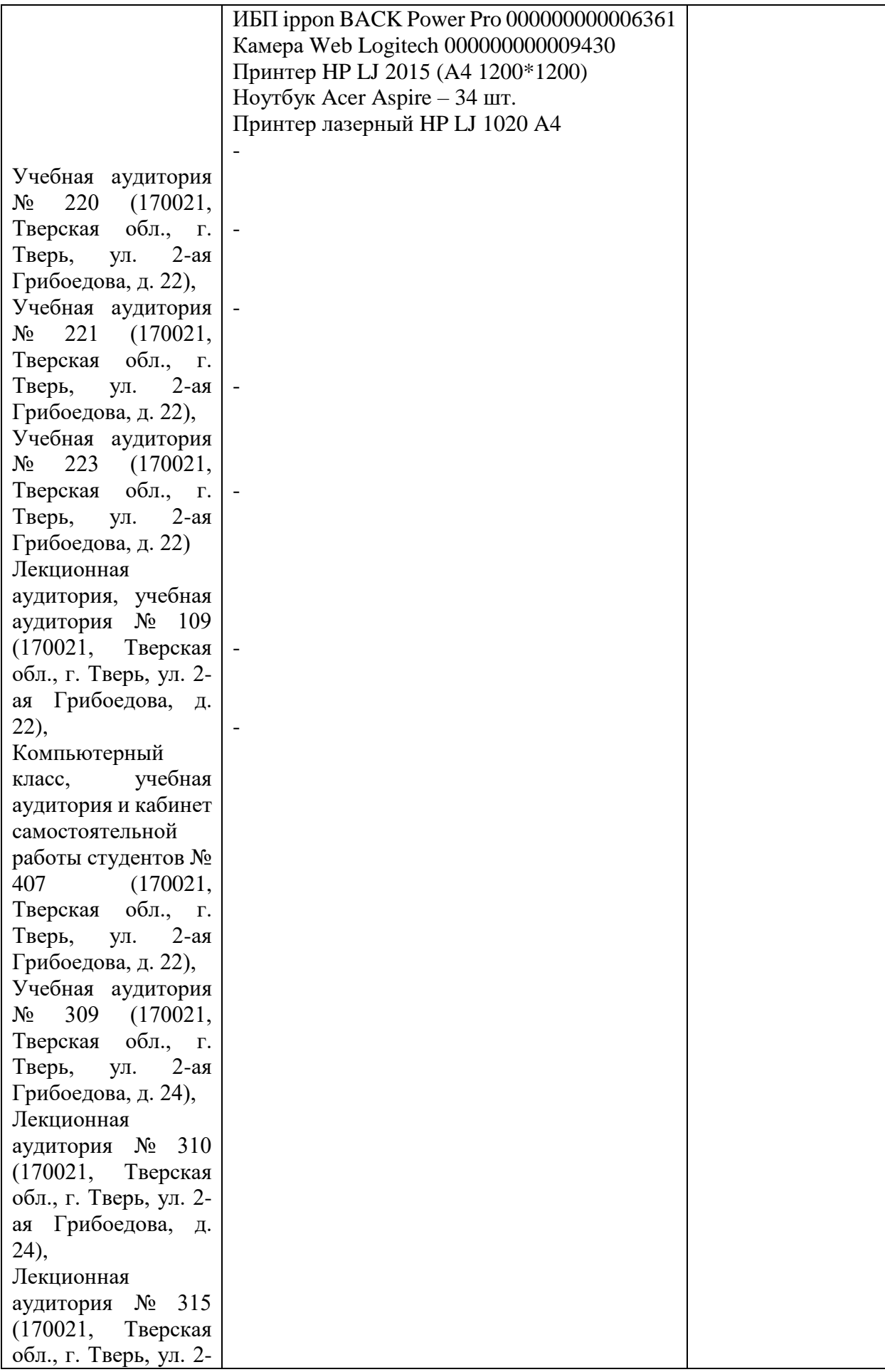

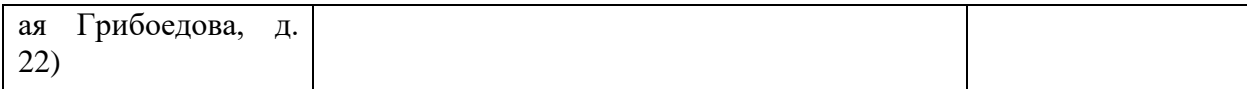

# **VIII. Сведения об обновлении рабочей программы дисциплины**

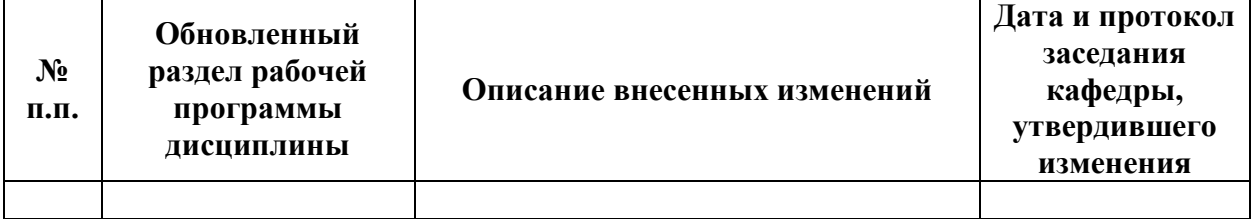